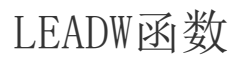

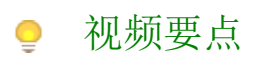

介绍LEADW函数的用法。

## 学习视频

您的浏览器不支持播放此视频。

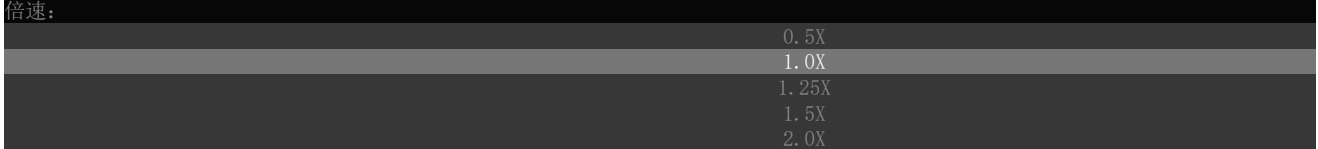